## **Think Data**

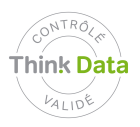

**Temi:** Utilizzazione della videosorveglianza **Categoria professionale:** Direzione dei sistemi di sicurezza **Tipologia di dati:** Immagini

## **Come devo installare la videosorveglianza ?**

Un'organizzazione pubblica decide d'installare un sistema di videosorveglianza (VS) per proteggere i suoi edifici.

Il responsabile della sicurezza dell'edificio elabora un capitolato d'oneri per l'impresa che installerà il sistema di VS.

L'incaricato alla protezione dei dati rifiuta d'approvare il progetto, perché i collaboratori sono filmati sul loro luogo di lavoro.

La direzione dei servizi d'informazione (DSI) propone di sfumare le immagini, di criptare la trasmissione dei dati, di metterli in sicurezza e di limitarne strettamente i diritti d'accesso.

I progetti di VS devono essere creati in modo da rispettare già nella loro concezione la sfera privata dei lavoratori filmati. Si può sorvegliare la prestazione fornita dal lavoratore: è invece illegale sorvegliare il comportamento della persona. È proibito usare la videosorveglianza per sorvegliare gli impiegati

## **Raccomandazioni**

Lo scopo prefigurato deve essere chiaro e deve essere scelta la misura la più adeguata, necessaria e meno invasiva per raggiungerlo. Questa misura deve essere oggetto di una comunicazione appropriata. Il datore di lavoro dovrebbe informare e consultare gli impiegati o i loro rappresentanti e se possibile ottenere il loro consenso prima d'introdurre dei sistemi automatizzati per la raccolta e il trattamento di dati personali.

## **Prinicipi di base**

[LIPAD 38 et 42](http://www.ge.ch/legislation/rsg/f/s/rsg_a2_08.html) [; LPD 4;](http://www.admin.ch/ch/i/rs/235_1/a4.html) [12,](http://www.admin.ch/ch/i/rs/235_1/a12.html) [13](http://www.admin.ch/ch/i/rs/235_1/a13.html), [14](http://www.admin.ch/ch/i/rs/235_1/a14.html) e [17](http://www.admin.ch/ch/i/rs/235_1/a17.html) ; [LL 6](http://www.admin.ch/ch/i/rs/822_11/a6.html) [; OLL3 26](http://www.admin.ch/ch/i/rs/822_113/a26.html) ; [CO 328](http://www.admin.ch/ch/i/rs/220/a328.html) e [328b](http://www.admin.ch/ch/i/rs/220/a328b.html)

Principi di liceità (legalità), buona fede e della proporzionalità (adeguatezza, necessità della misura e misura la meno invasiva possibile); principio della trasparenza della raccolta di dati: lo scopo della raccolta deve essere riconoscibile; protezione dei lavoratori.

**Esempio concreto** [ATF 6B\\_536/2009](http://jumpcgi.bger.ch/cgi-bin/JumpCGI?id=12.11.2009_6B_536/2009)